**[Problem 1: Using the Normal Distribution to Determine](http://www.excelmasterseries.com/ClickBank/Redirect_1234.php)  the Probability of Daily Sales Below a Certain Point** 

**Problem: A store has normally distributed daily sales. The average daily sales = \$2,000 and the daily sales standard deviation = \$500, What is the probability that the sales during one day will fall below \$1,000?** 

Since we are solving for a probability (area under the Normal curve) for a Normal curve that is not standardized, use NORMDIST. instead of NORMSDIST, which is used for a standardized Normal curve.

 (Standardized Normal curve has mean = 0 and standard deviation  $= 1$ )

NORMDIST (1000,2000,500,TRUE) = 0.0228

Only 2.28% of the total area under this Normal curve falls to the left of  $x = 1,000$  if the mean = 1,000 and the standard deviation = 500

Therefore the probability is only 2.28% that daily sales will fall below 1,000.

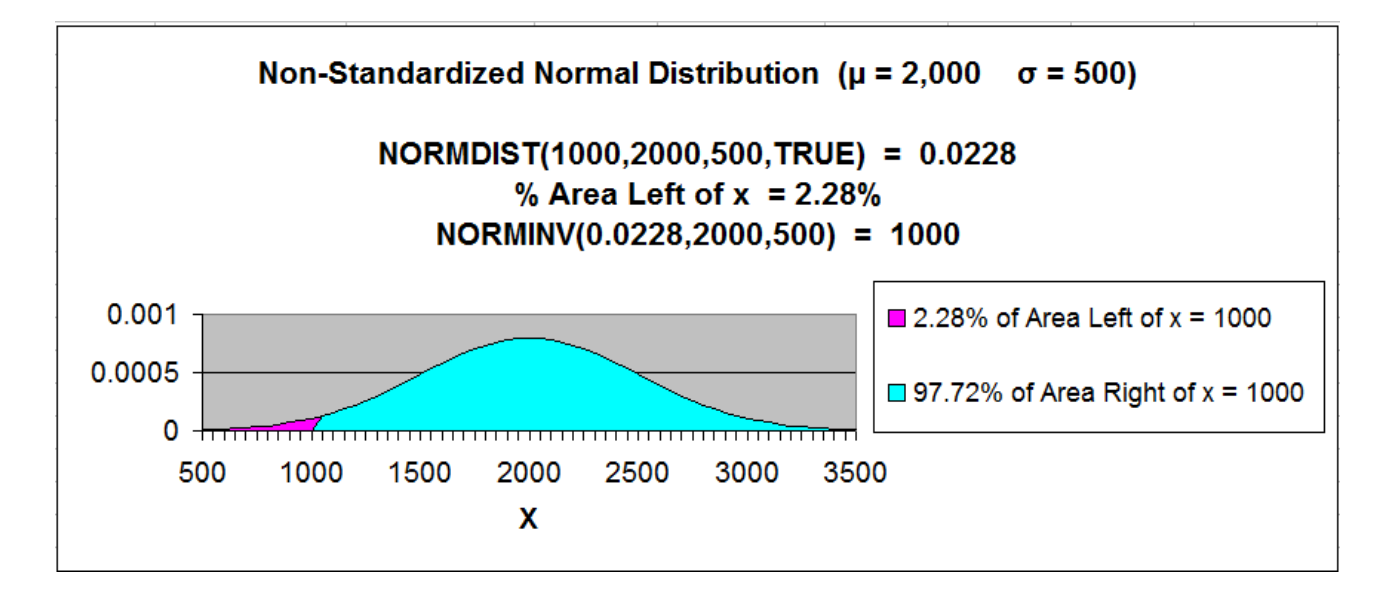

#### **[Problem 2: Using the Normal Distribution to Determine](http://www.excelmasterseries.com/ClickBank/Redirect_1234.php)  the Probability that Fuel Consumption is within a Certain Range**

**Problem: A brand of car has a mean fuel consumption of 27 mpg with a standard deviation of 5 mpg. What percentage of the cars can be expected to have a fuel consumption of between 25 mpg AND 30 mpg? Fuel consumption is normally distributed for this population.** 

```
Population Mean = \mu = "mu" = 27 mpg
Population Standard Deviation = \sigma = "sigma" = 5 mpg
25 \text{ mpg} \leq x \leq 30 \text{ mpg}Probability that 25 mpg \leq x \leq 30 mpg = ?
mpg is Normally distributed 
Normal curve is not standardized (\mu \neq 0, \sigma \neq 1)
```
Since we are solving for a probability (area under the Normal curve) for a Normal curve that is not standardized, use NORMDIST.

Probability of a car having fuel efficiency between 25 mpg **AND** 30 mpg =

The AND statement requires that the answer contain the Union (the elements common to both sets). This will mean subtracting the smaller set from the bigger set to obtain only the probabilities common to both sets.

= Probability of a car having fuel efficiency less than 30% **-** Probability of a car having fuel efficiency less than 25% =

= NORMDIST(30,27,5,TRUE) **-** NORMDIST(25,27,5,TRUE) =

= 0.72547 **-** 0.344578 = 0.381169

[38.1% of all cars can be expected to have fuel efficiency between 25 mpg and 30 mpg.](http://www.excelmasterseries.com/ClickBank/Redirect_1234.php) 

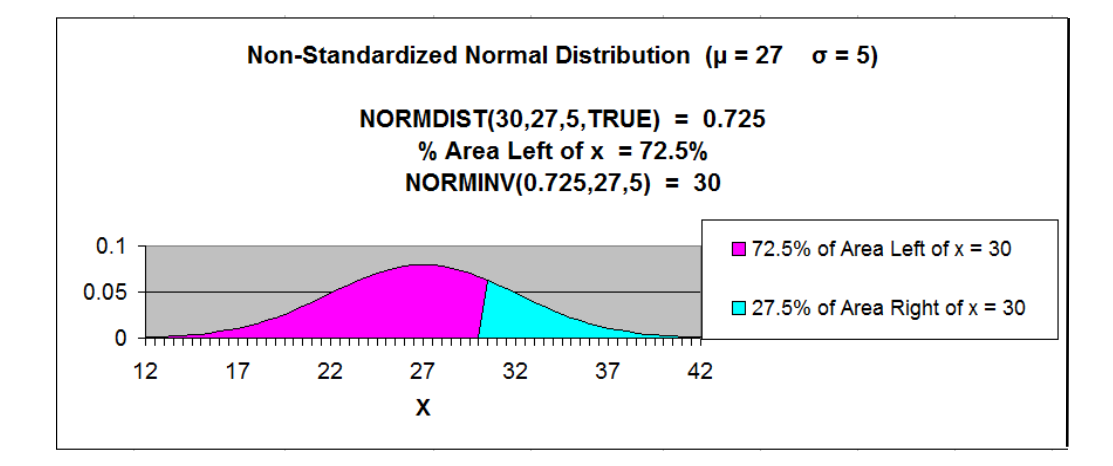

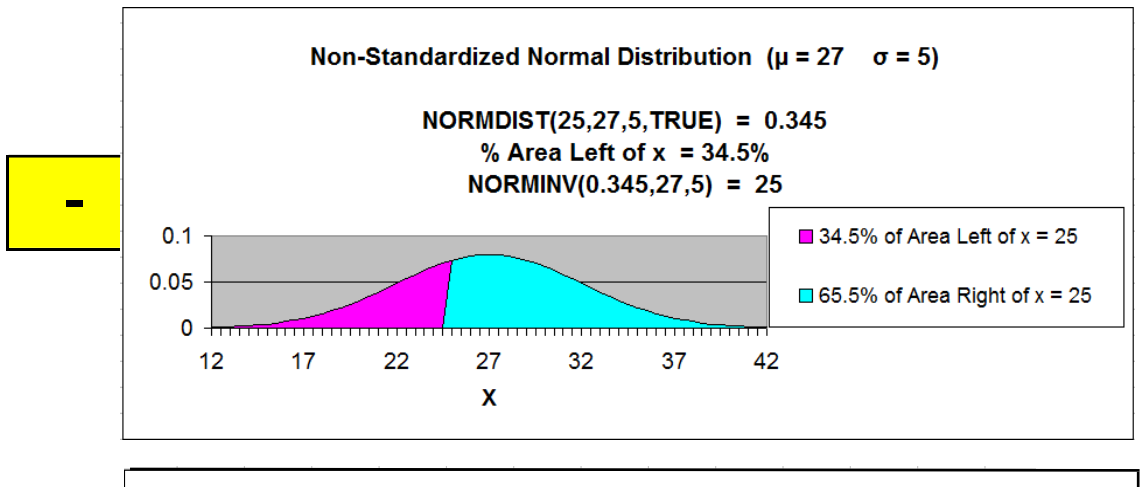

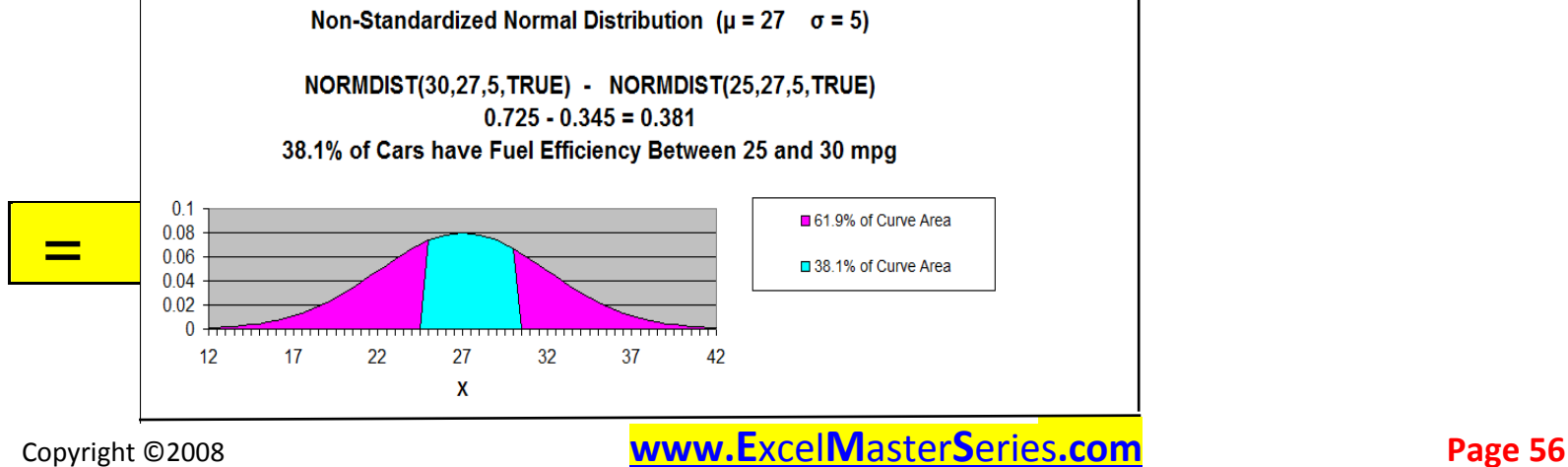

#### **Problem 3: Using the Normal Distribution to Determine the Upper Limit of Delivery Time**

**Problem: A company's package delivery time is normally distributed with a mean of 10 hours and a standard deviation of 3 hours. What delivery time will be beaten by only 2.5% of all deliveries?** 

If solving for x given a probability of x for a Normal curve that is not standardized, use NORMINV.

Note that NORMINV calculates the area to the left of x, so the problem parameters must be written calculating a probability less than x.

 $NORMINV(**0.025**, 10, 3) = 4.12$ 

[Only 2.5% of all package delivery times will be quicker than 4.12 hours.](http://www.excelmasterseries.com/ClickBank/Redirect_1234.php) 

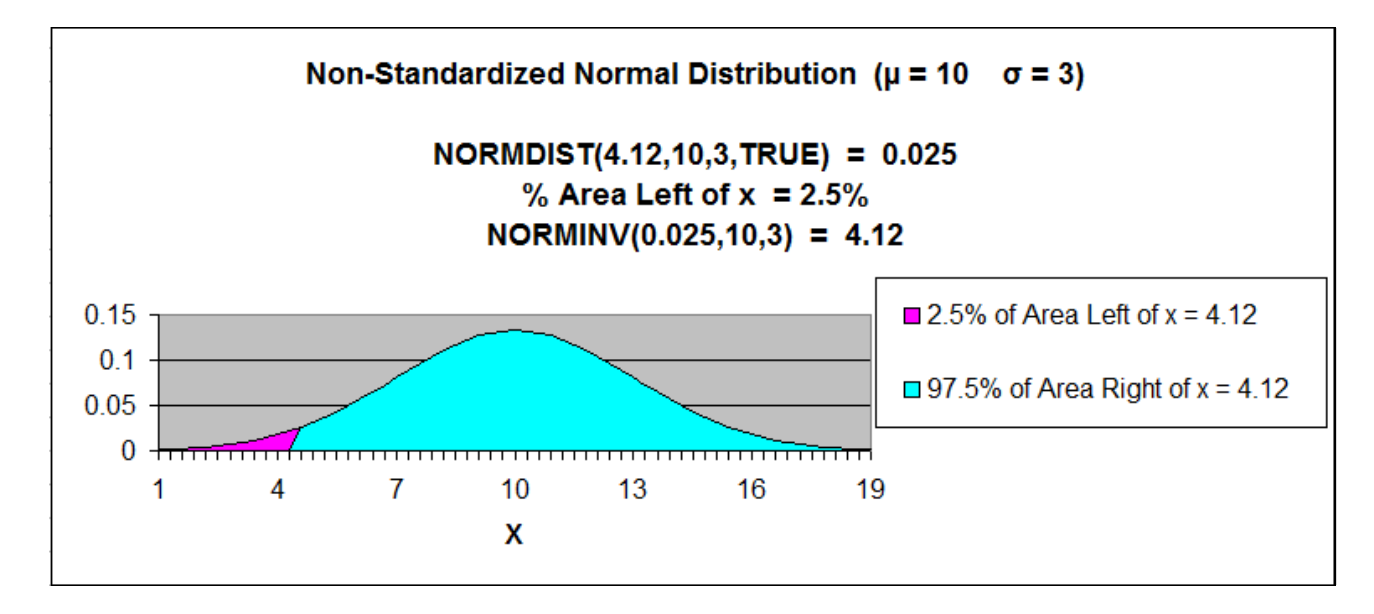

**In this chart, x = Delivery time measured in hours.** 

# Copyright ©2008 **[www.E](www.ExcelMasterSeries.com)**xcel**M**aster**S**eries**.com Page <sup>57</sup>**

#### **Problem 3: Using the Normal Distribution to Determine the Upper Limit of Delivery Time**

**Problem: A company's package delivery time is normally distributed with a mean of 10 hours and a standard deviation of 3 hours. What delivery time will be beaten by only 2.5% of all deliveries?** 

If solving for x given a probability of x for a Normal curve that is not standardized, use NORMINV.

Note that NORMINV calculates the area to the left of x, so the problem parameters must be written calculating a probability less than x.

 $NORMINV(**0.025**, 10, 3) = 4.12$ 

[Only 2.5% of all package delivery times will be quicker than 4.12 hours.](http://www.excelmasterseries.com/ClickBank/Redirect_1234.php) 

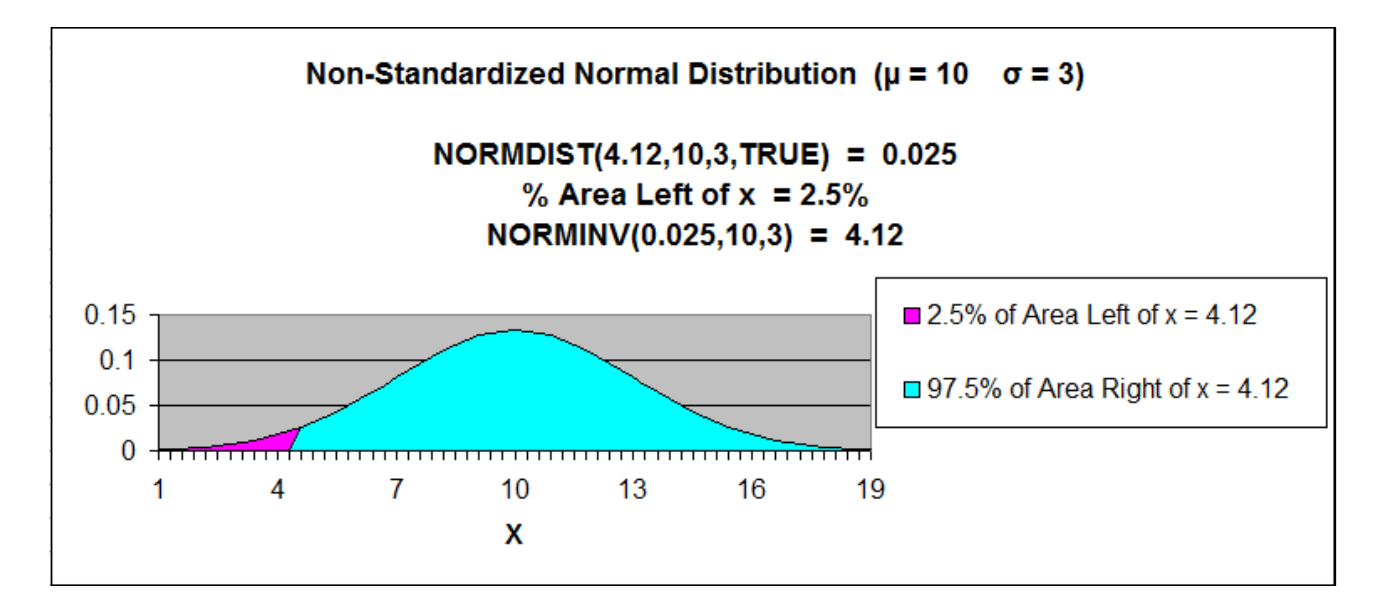

**In this chart, x = Delivery time measured in hours.** 

# Copyright ©2008 **[www.E](www.ExcelMasterSeries.com)**xcel**M**aster**S**eries**.com Page <sup>57</sup>**

#### **[Problem 4: Using the Normal Distribution to Determine](http://www.excelmasterseries.com/ClickBank/Redirect_1234.php)  the Lower Limit of Tire Life**

**Problem: A tire company makes a tire with a normally distributed tread life that has a mean of 39,000 miles and standard deviation of 5,300 miles. What tread life would be exceeded by 98% of all tires?** 

(If solving for x given the probability of x for a Normal curve that is not standardized, use NORMINV)

Note that **NORMINV calculates the area to the left of x**, so the problem parameters must be written calculating a **probability less than x**. The problem is originally worded asking for the probability of greater than x.

NORMINV(**0.02**,39000,5300) = 28,115

Only 2% of all tires will wear out before 28,115 miles..

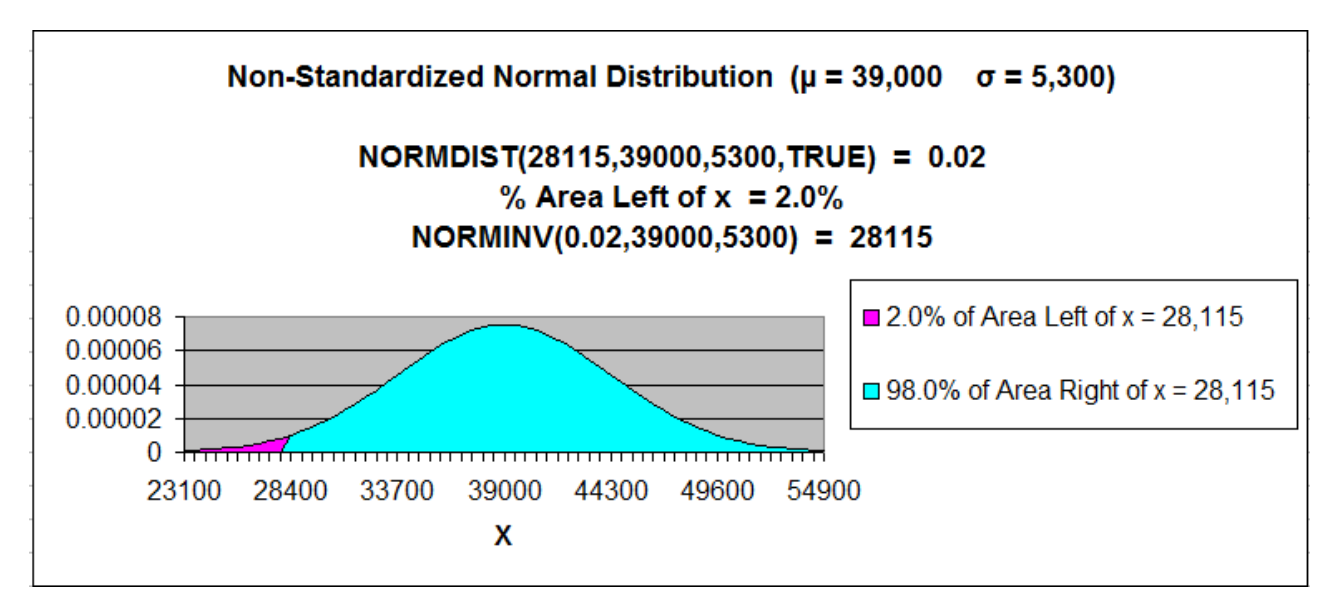

### **[Problem 5: Using the Normal Distribution to Determine](http://www.excelmasterseries.com/ClickBank/Redirect_1234.php)  the Boundaries of a Range of Tire Life**

**Problem: A tire company makes a tire with a normally distributed tread life that has a mean of 39,000 miles and standard deviation of 5,300 miles. What would the range of tread life be that 95% of all tires would wear out in?** 

Population Mean =  $\mu$  = "mu" = 39,000 miles

Population Standard Deviation =  $\sigma$  = "sigma" = = 5,300 miles

 $x_1 = ?$   $x_2 = ?$ 

**Left Boundary** Probability that (tread life  $\leq x_1$ ) = 2% = **0.025** 

*And*

**Right Boundary**

```
Probability that (tread life \leq x_2) = 97.5% = 0.975
```
Tread life is Normally distributed

```
Normal curve is not standardized (\mu \neq 0, \sigma \neq 1)
```
If solving for x given a probability of x for a Normal curve that is not standardized, use NORMINV

Note that **NORMINV calculates the area to the left of x**, so the problem parameters must be written calculating <sup>a</sup>**probability less than x**.

A Range is normally bounded on its upper and lower ends. We arbitrarily chose to have the 95% range bounded with 2.5% of tires outside on the upper and 2.5% of tires outside on the lower end. We could have chosen any combination that would have 5% of tires outside, such as 1% on top and 4% on the bottom.

## **Calculation of the left boundary:**

NORMINV(**0.025**,39000,5300) = 28,612

Only 2.5% of all tires will wear out before **28,115** miles.

## **Calculation of the right boundary:**

NORMINV(**0.975**,39000,5300) = **49,388**

 [Only 2.5% of all tires will wear out after 49,388 miles..](http://www.excelmasterseries.com/ClickBank/Redirect_1234.php)  (97.5% of all tires will wear out before 48,388 miles)

**[So, 95% of tires will wear out in the range of 28,612 miles to 49,388 miles.](http://www.excelmasterseries.com/ClickBank/Redirect_1234.php)** 

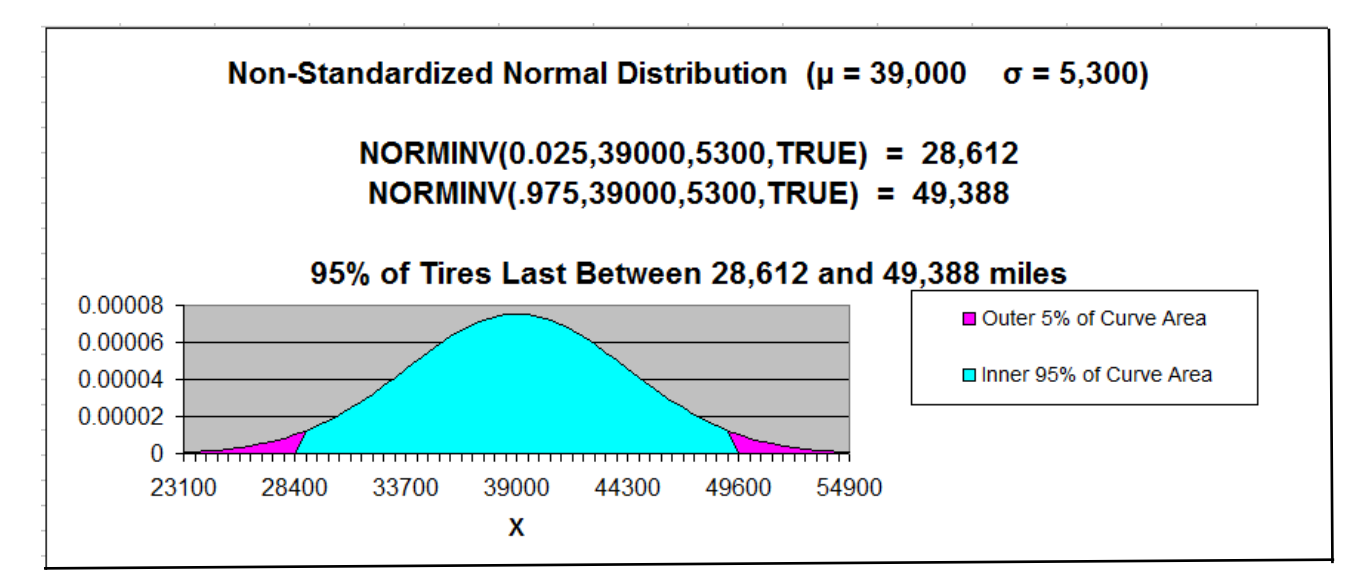

## **[Problem 6: Using the Normal Distribution to Determine](http://www.excelmasterseries.com/ClickBank/Redirect_1234.php)  the Probability of a Pumpkin's Weight Being in 1 of 2 Ranges**

**Problem: Assume that X, the weight of pumpkins on a farm, is normally distributed with a mean of 20 pounds and a standard deviation of 1 pound. A pumpkin is selected at random, and its weight is noted. What is the probability that the weight will be either more than 21.50 pounds OR less than 18.5 pounds?** 

Population Mean =  $\mu$  = "mu" = 20 lbs Population Standard Deviation =  $\sigma$  = "sigma" = = 1 lb 18.5 lbs  $\geq x$  OR  $x \geq 21.5$  lbs mpg Probability that 18.5 lbs  $\geq x$  OR  $x \geq 21.5$  lbs mpg = ? weight is Normally distributed Normal curve is not standardized ( $\mu \neq 0$ ,  $\sigma \neq 1$ )

Since we are solving for a probability (area under the Normal curve) for a Normal curve that is not standardized, use NORMDIST.

Probability of a pumpkin weighing less than 18.5 lbs **OR** more than 21.5 lbs =

The OR statement requires that the answer contain all elements of both sets). This will mean adding both sets together and then subtracting any repeating elements. Both sets are mutually exclusive so no elements are repeating in both sets. We therefore just add both sets together.

The probability of a pumpkin weighing **less than** 18.5 lbs = NORMDIST(18.5,20,1,TRUE) = **0.066807** = 6.67%

# **OR**

The probability of a pumpkin weighing **more than** 21.5 lbs = **1 -** NORMDIST(21.5,20,1,TRUE)

 $= 1 - 0.933193 = 0.066807$ 

 $= 6.67\%$ 

= Probability of a pumpkin weighing **less than** 18.5 lbs **+** Probability of a pumpkin weighing **more than** 21.5 lbs. =

= NORMDIST(18.5,20,1,TRUE) **+** [ **1 -** NORMDIST(21.5,20,1,TRUE) ] =

 $= 0.066807 + 0.066807 = 0.133614 = 13.36\%$ 

So the probability that the pumpkin weighs less than 18.5 lbs or more than 21.5 lbs = 13.36%